# **Memory Allocation**

Morten Kühnrich mokyhn@cs.aau.dk

Implementing myalloc, myfree
 and myrealloc

#### Introduction

- A memory allocator (MA) manages the memory.
- A process may perform the following operations
  - Request memory: void \*mymalloc(size\_t s);
  - Free memory: void myfree(void \*p);
  - Get more (or less) memory: void
    \*myrealloc(void \*p, size\_t s);

```
void *mymalloc(size t s);
```

 A call to mymalloc returns a pointer to a free memory part of size s -bytes.

• If there is not room enough – return the NULL pointer.

 Caution The user might supply strange numbers for s, such as 0 or 17. Your MA should be able to handle that.

```
void myfree(void *p);
```

 The function releases the allocated memory chunk with start adress \*p.

Caution Running myfree on some pointer
 \*p without a previous allocation for \*p is not defined. You can do whatever you like.

```
void *myrealloc(void *p, size t s);
```

- The function extends (or shrinks) an allocated memory chunk at \*p to a size of s bytes.
- When extending a chunk it should not change the memory content of the previosly allocated area.

```
void *myrealloc(void *p, size_t s);
```

- If the new size of the memory chunk can be obtained though an extension of the present chunk, do so.
- If the new size of the memory chunk requires movement of the chunk then free the space for the previous allocation and return a pointer to a new area
- If the space cannot be allocated, return NULL.

# Implementation ideas

You are advised to use a linked list.

#### Memory layout

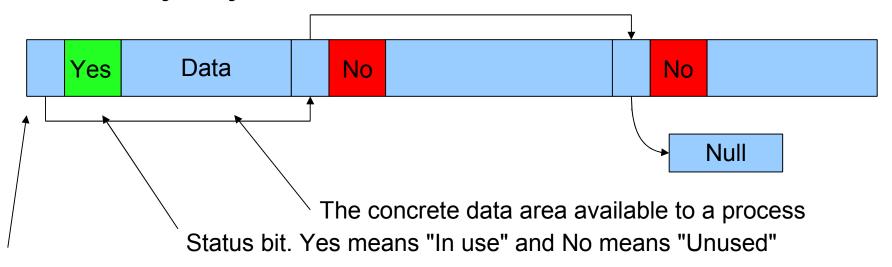

Pointer to next memory chunk

## Implementation ideas...

Initial memory layout

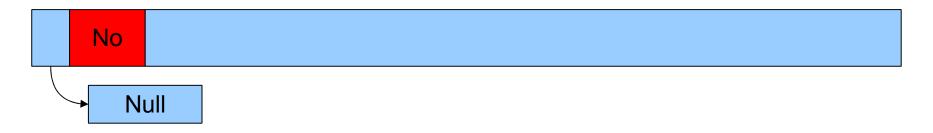

The first allocation

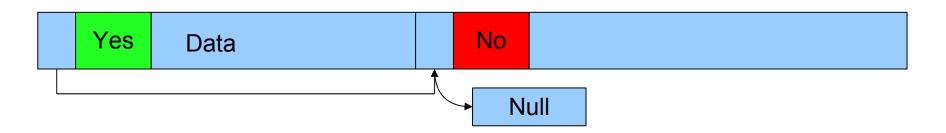

Memory is divided in two chunks

## Implementation ideas....

On allocation more

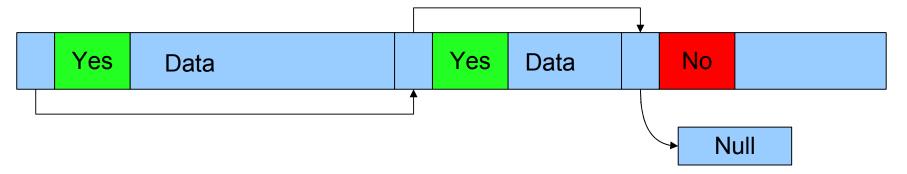

A deallocation

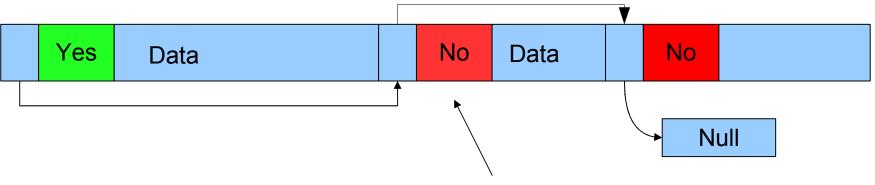

A deallocation changes the status bit

## Implementation ideas.....

The previous memory layout repeated

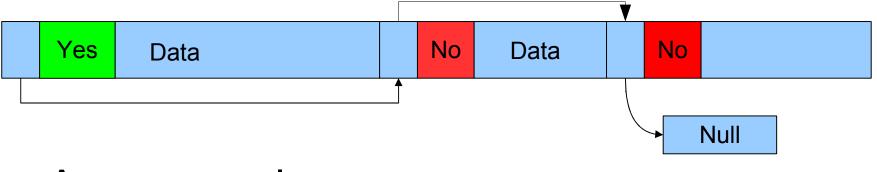

A memory cleanup

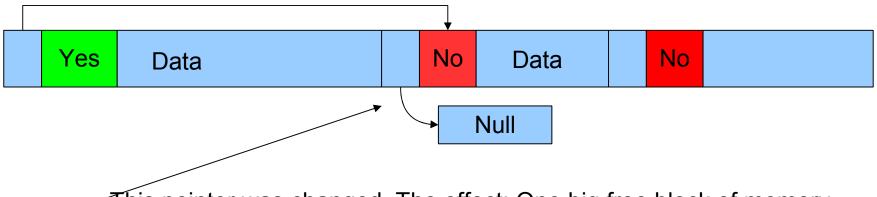

This pointer was changed. The effect: One big free block of memory

## Implementation ideas......

Given the memory layout

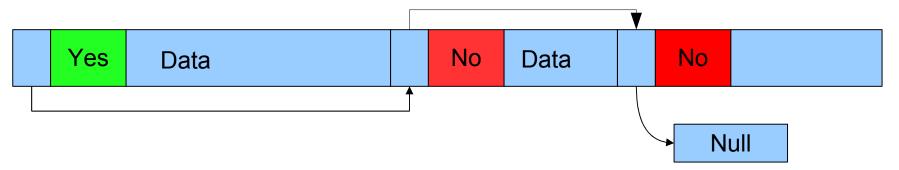

do a reallocation (simple)

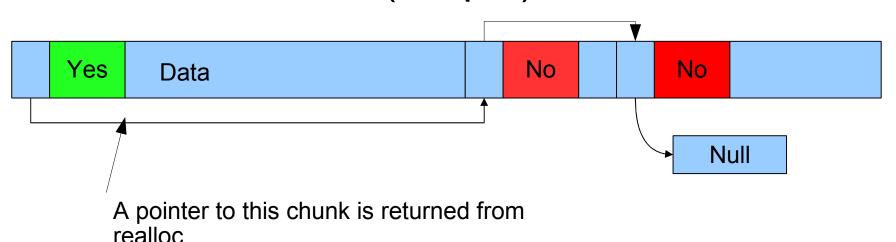

## Implementation ideas.....

Given the memory layout

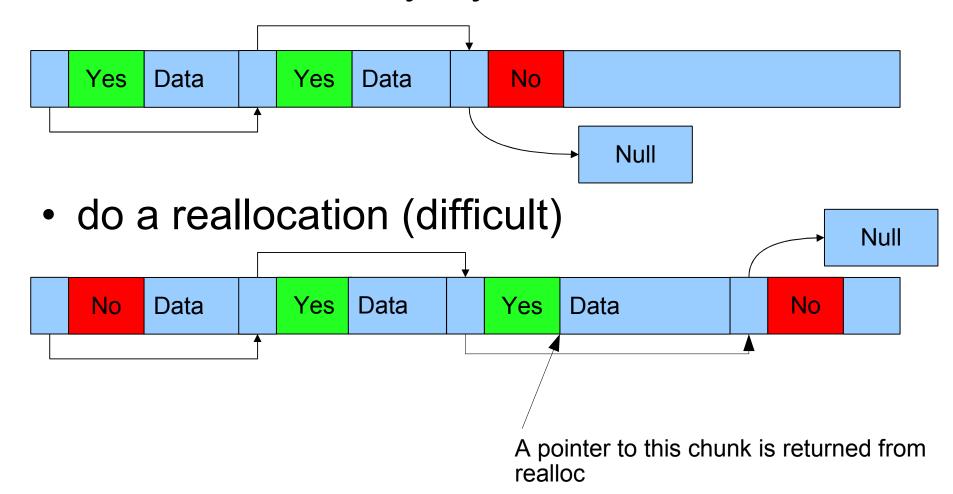

## In pratice

- You should implement a simple cleanup function, otherwise you might end up having trouble.
- The cleanup collapses consecutive chunks which are free.
- Since different threads might allocate and deallocate memory there is a mutual exclusion problem.
- You implementation should therefore be thread safe.

## In pratice..

- Use the code templates from the webpage
- It should pass the test by running testalloc.c
- Do you own tests of myrealloc.
- Use buddy blocks if time permits and you want to.

# Output from a test session

```
Welcome to the test program ver 1.0
   On this architecture, an integer is of size 4 bytes
   On this architecture, an size t is of size 8 bytes
   Good luck...
   The size of the header is 16
   Beginning basic test
   ---part 1
   ---part 2
   ---part 3
   ---part 4
   ---part 5
   ---part 6
   Basic test passed
   Beginning stress test
   Doing cycle 0 out of 25
   Doing cycle 5 out of 25
   Doing cycle 10 out of 25
   Doing cycle 15 out of 25
   Doing cycle 20 out of 25
   Stress test passed
   Beginning thread test
   Cycle 1 of 5
   Cycle 2 of 5
   Cycle 3 of 5
   Cycle 4 of 5
   Cycle 5 of 5
   Thread test passed
   Congratulations, all tests passed
```